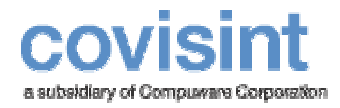

# CATS Database Model ~ *Defining the Tables*

August 2004 Product Revision Level 1.0.0

© 2004 Compuware Corporation All Rights Reserved Confidential and Proprietary

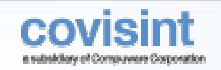

#### **CATS Database Model**  $\sim$  Defining the Tables

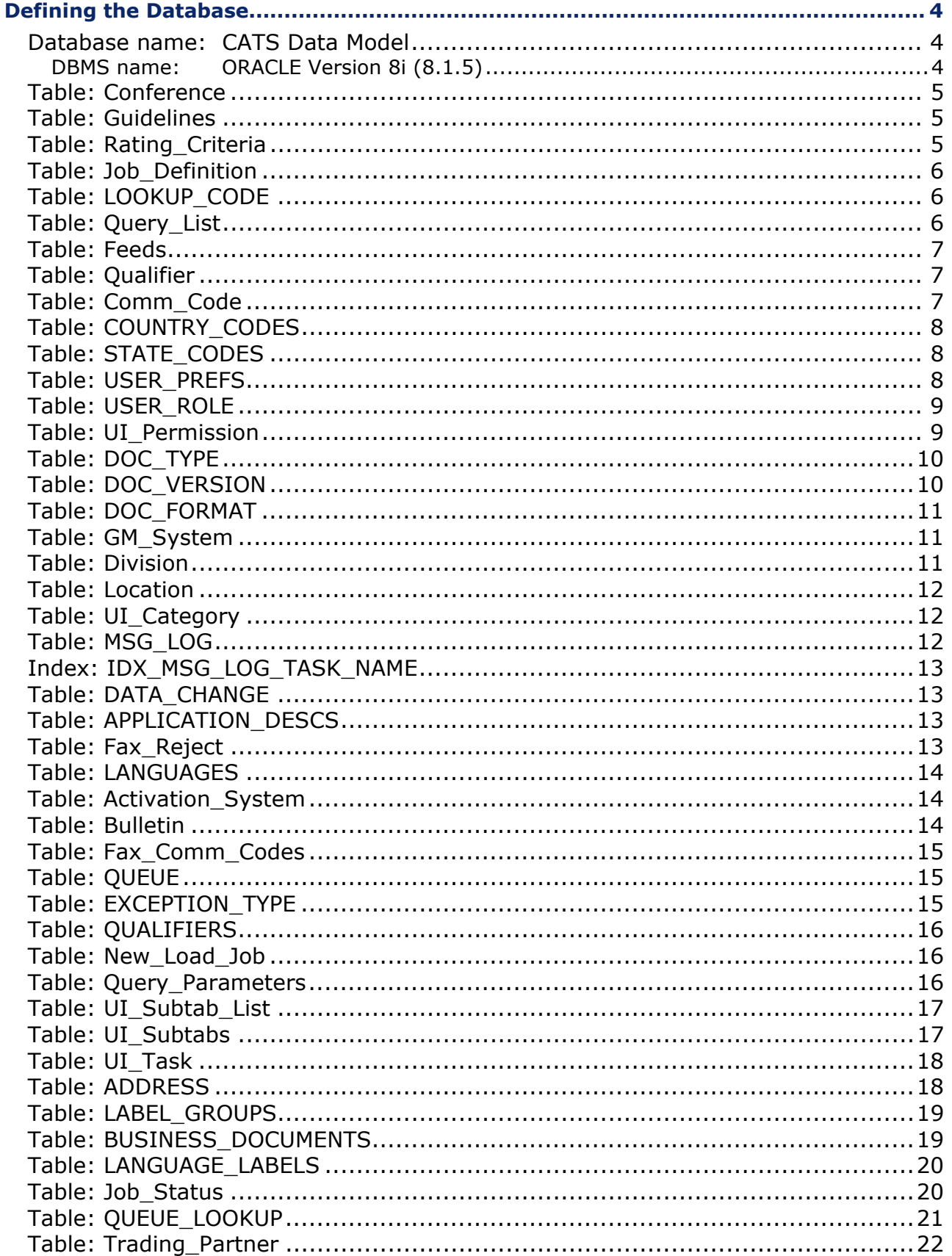

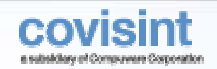

#### **CATS Database Model**  $\sim$  Defining the Tables

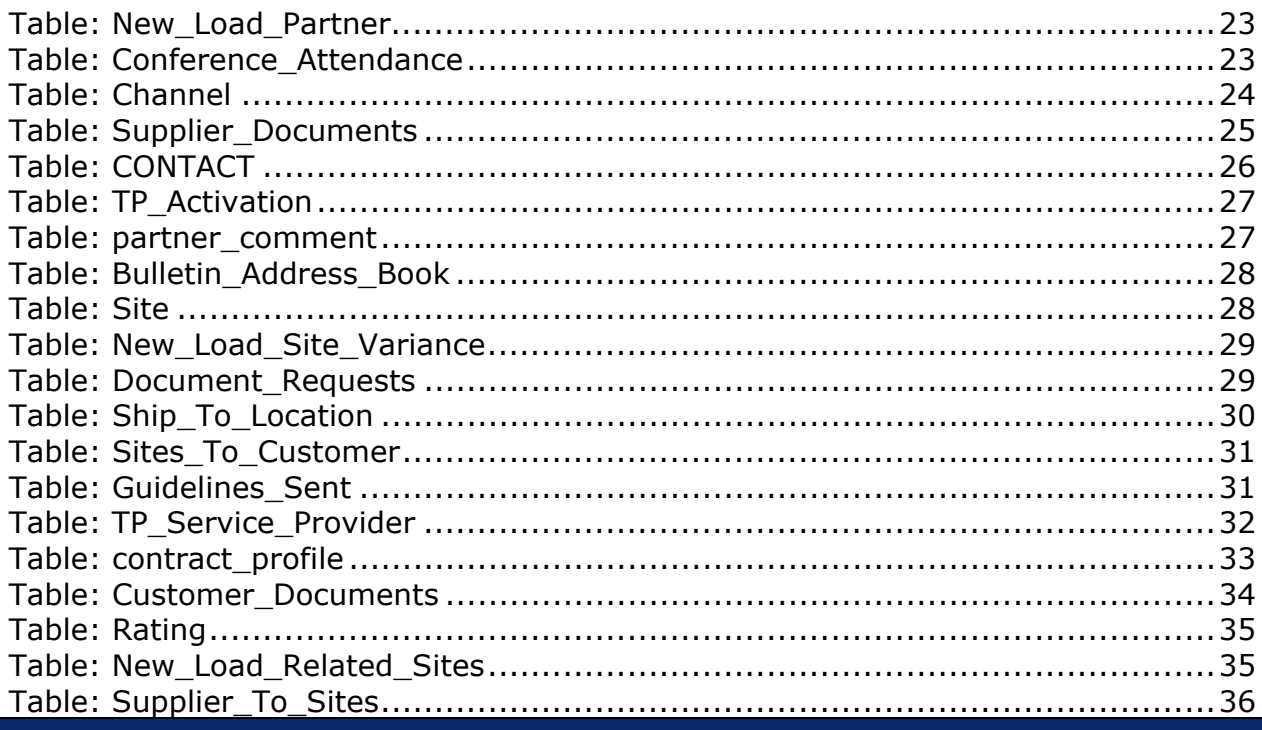

 $\overline{\mathbf{3}}$ 

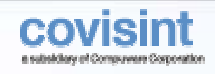

# **D EFINING THE D ATABASE**

Database name: CATS Data Model

DBMS name: ORACLE Version 8i (8.1.5)

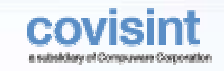

# Table: Conference

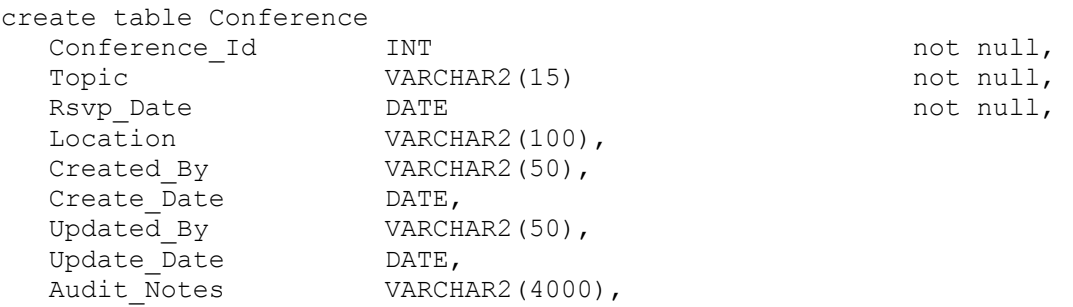

constraint PK\_CONFERENCE primary key (Conference\_Id)

# Table: Guidelines

create table Guidelines

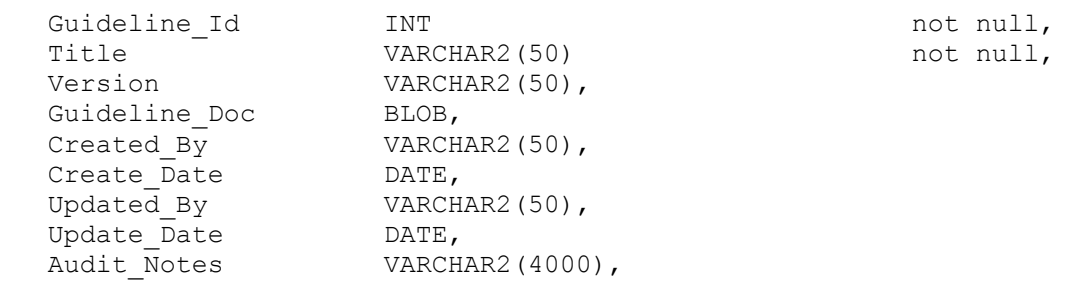

constraint PK\_GUIDELINES primary key (Guideline\_Id)

# Table: Rating\_Criteria

create table Rating\_Criteria

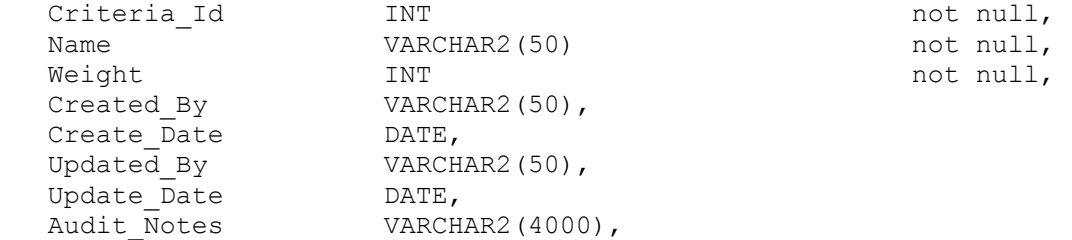

constraint PK\_RATING\_CRITERIA primary key (Criteria\_Id)

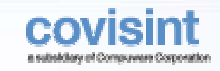

# Table: Job\_Definition

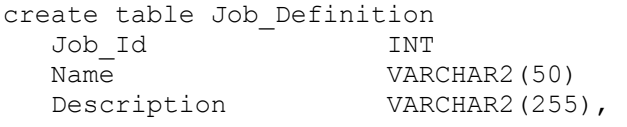

not null, not null,

constraint PK\_JOB\_DEFINITION primary key (Job\_Id)

# Table: LOOKUP\_CODE

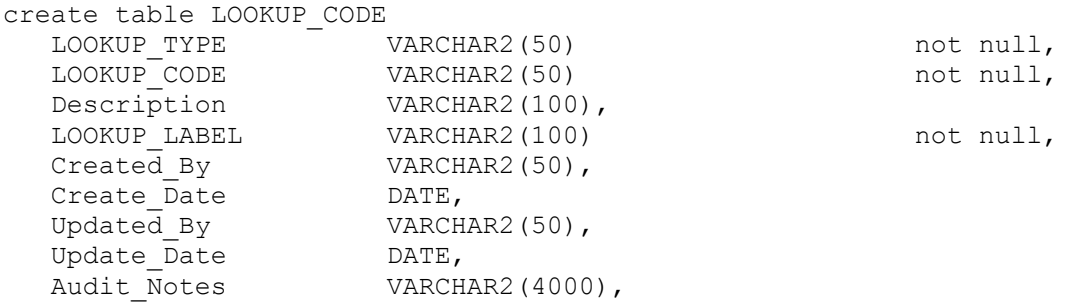

constraint PK\_LOOKUP\_CODE primary key (LOOKUP\_TYPE, LOOKUP\_CODE)

## Table: Query\_List

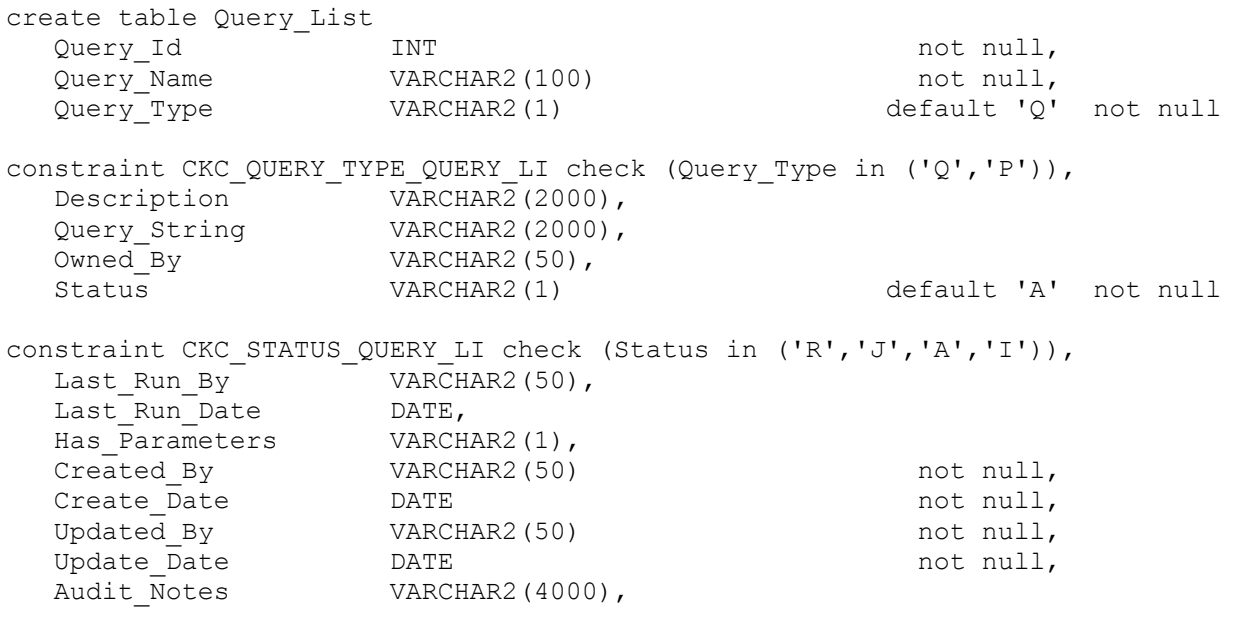

constraint PK\_QUERY\_LIST primary key (Query\_Id)

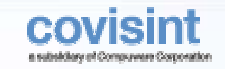

## Table: Feeds

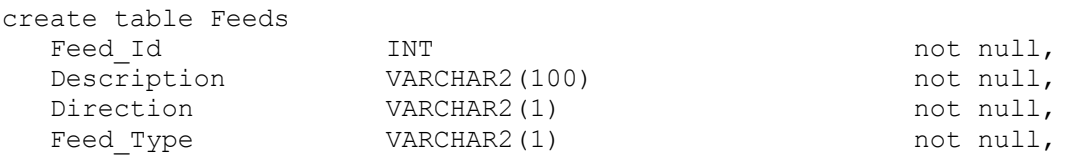

constraint PK\_FEEDS primary key (Feed\_Id)

# Table: Qualifier

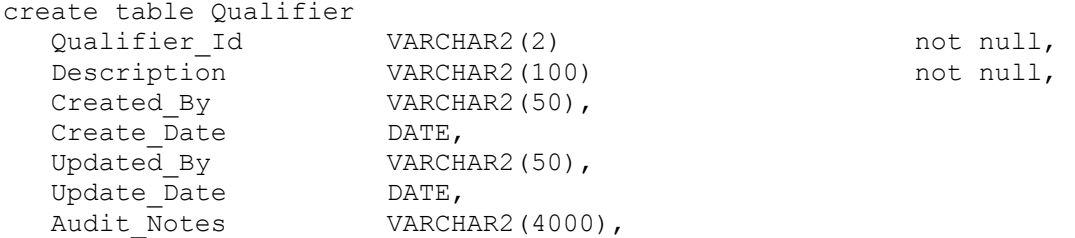

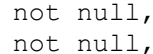

constraint PK\_QUALIFIER primary key (Qualifier\_Id)using index tablespace COVPROFILEX

#### Table: Comm\_Code

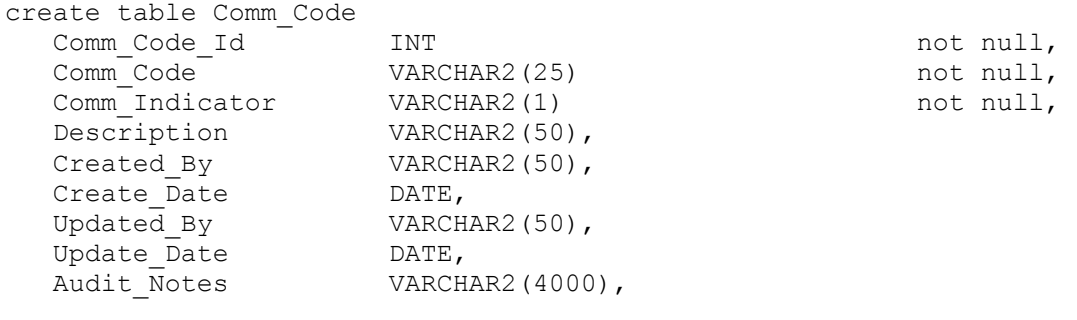

constraint PK\_COMM\_CODE primary key (Comm\_Code\_Id)

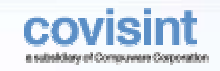

# Table: COUNTRY\_CODES

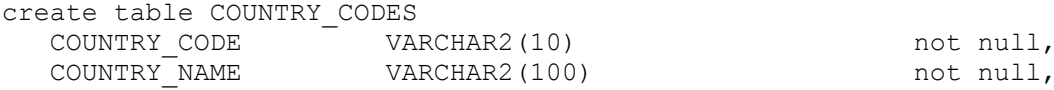

O) not null,

constraint PK\_COUNTRY\_CODES primary key (COUNTRY\_CODE)using index tablespace COVPROFILEX

## Table: STATE\_CODES

create table STATE\_CODES

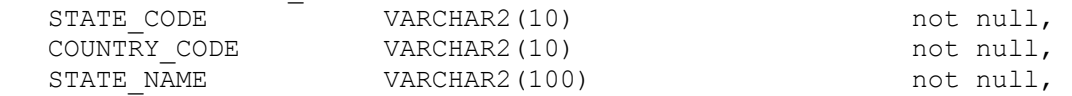

constraint PK STATE CODES primary key (STATE CODE, COUNTRY CODE)using index tablespace COVPROFILEX,

constraint FK\_STATE\_CO\_STATE\_COU\_COUNTRY\_ foreign key (COUNTRY\_CODE) references COUNTRY CODES (COUNTRY CODE),

constraint FK\_STATE\_CO\_COUNTRY\_S\_COUNTRY\_ foreign key (COUNTRY\_CODE) references COUNTRY\_CODES (COUNTRY\_CODE)

# Table: USER\_PREFS

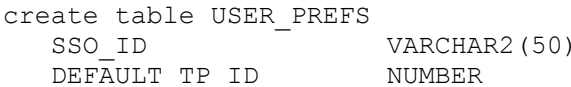

not null, not null,

constraint PK USER PREFS primary key (SSO ID) using index tablespace COVPROFILEX

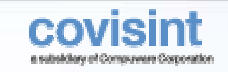

# Table: USER\_ROLE

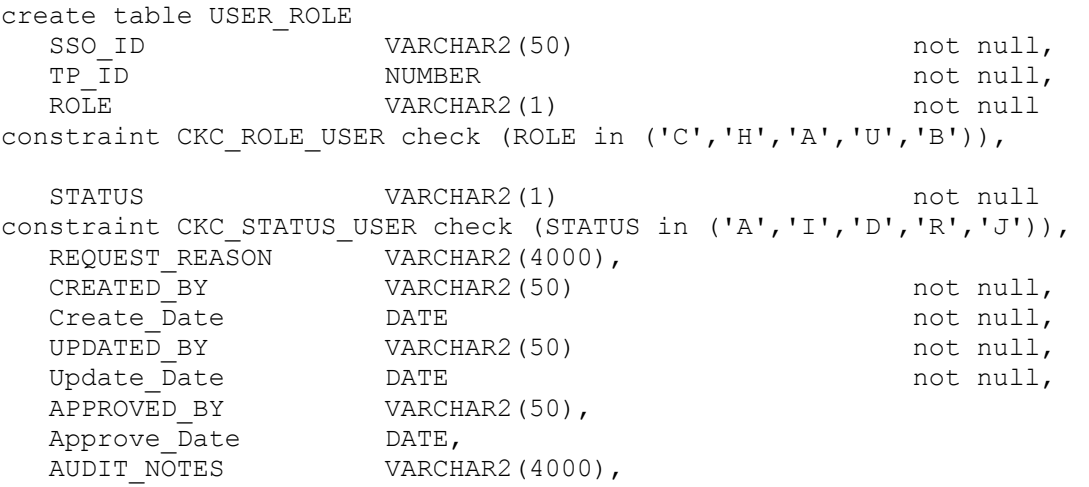

constraint PK\_USER\_ROLE primary key (SSO\_ID, TP\_ID)using index tablespace COVPROFILEX

#### Table: UI\_Permission

create table UI\_Permission User\_Role VARCHAR2(3) not null, VARCHAR2(5) not null, Task Type  $VARCHAR2(1)$  default 'T' not null constraint CKC TASK TYPE UI PERMI check (Task Type in ('S','T')), Is Permitted  $VARCHAR2(1)$  default 'N' not null constraint CKC IS PERMITTED UI PERMI check (Is Permitted in ('Y','N')), Created By VARCHAR2(50), Create Date DATE, Updated By VARCHAR2(50), Update Date DATE, Audit Notes VARCHAR2(4000),

constraint PK UI PERMISSION primary key (User Role, Task Id, Task Type)comment on table UI Permission is 'Allowed tasks for users.'

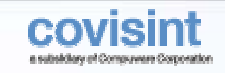

# Table: DOC\_TYPE

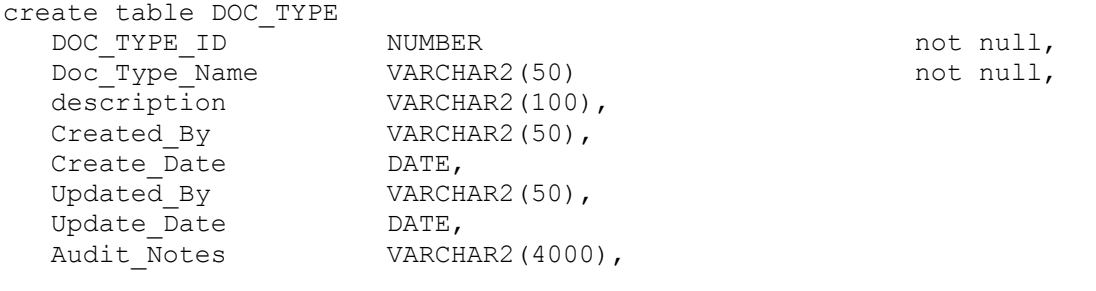

constraint PK\_DOC\_TYPE primary key (DOC\_TYPE\_ID)using index tablespace COVPROFILEX,

constraint AK\_DOC\_TYPE\_NAME\_DOC\_TYPE unique (Doc\_Type\_Name)using index tablespace COVPROFILEX

## Table: DOC\_VERSION

create table DOC\_VERSION DOC\_VERSION\_ID NUMBER not null, DOC\_VERSION\_NAME VARCHAR2(50) not null, Created By VARCHAR2(50), Create Date DATE, Updated By  $VARCHAR2(50)$ , Update\_Date DATE, Audit\_Notes VARCHAR2(4000),

constraint PK\_DOC\_VERSION primary key (DOC\_VERSION\_ID)using index tablespace COVPROFILEX,

constraint AK\_AK\_DOC\_VERSION\_DOC\_VERS unique (DOC\_VERSION\_NAME)using index tablespace COVPROFILEX

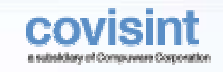

# Table: DOC\_FORMAT

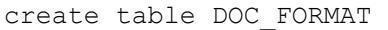

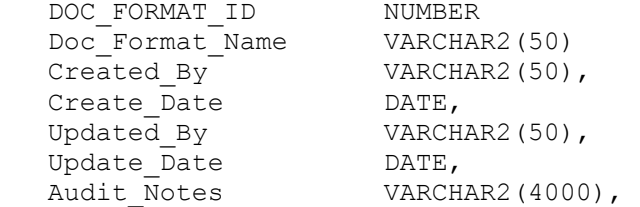

not null, not null,

constraint PK\_DOC\_FORMAT primary key (DOC\_FORMAT\_ID)using index tablespace COVPROFILEX,

constraint AK\_AK\_DOC\_FORMAT\_NAME\_DOC\_FORM unique (Doc\_Format\_Name)using index tablespace COVPROFILEX

#### Table: GM\_System

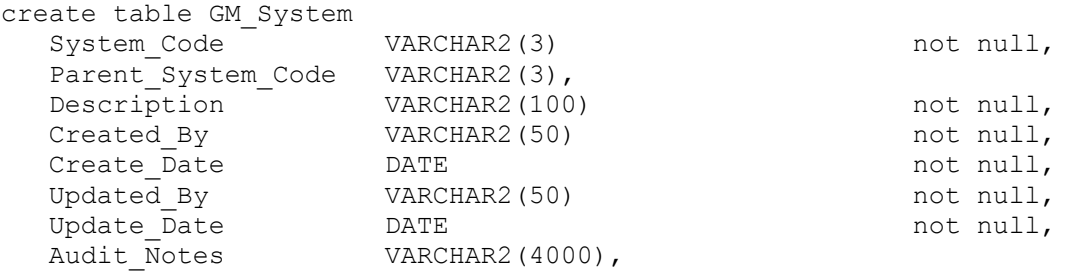

constraint PK GM SYSTEM primary key (System Code),

constraint FK GM SYSTE PARENT SY GM SYSTE foreign key (Parent System Code) references GM\_System (System\_Code)

#### Table: Division

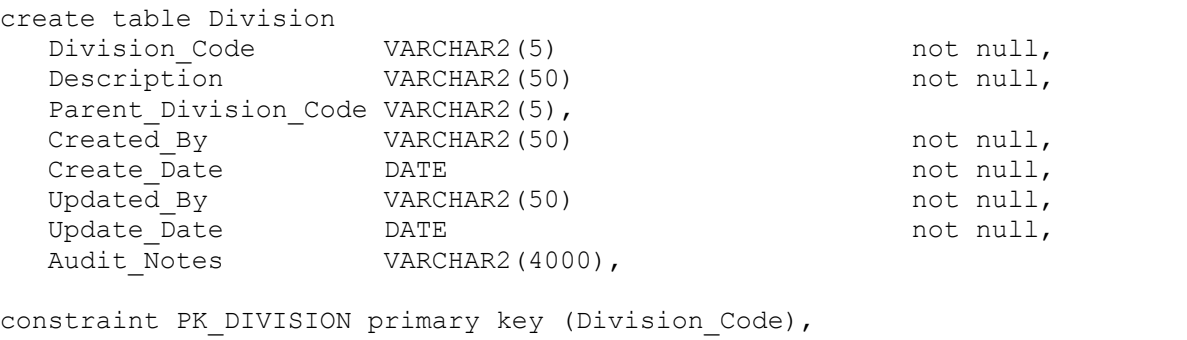

constraint FK\_DIVISION\_PARENT\_DI\_DIVISION foreign key (Parent\_Division\_Code) references Division (Division\_Code)

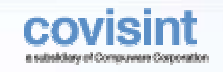

# Table: Location

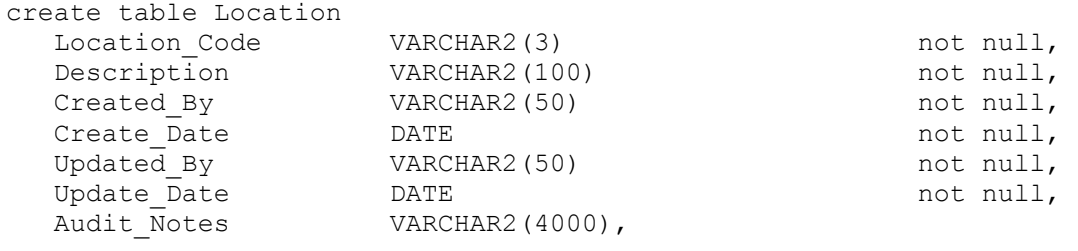

constraint PK\_LOCATION primary key (Location\_Code)

#### Table: UI\_Category

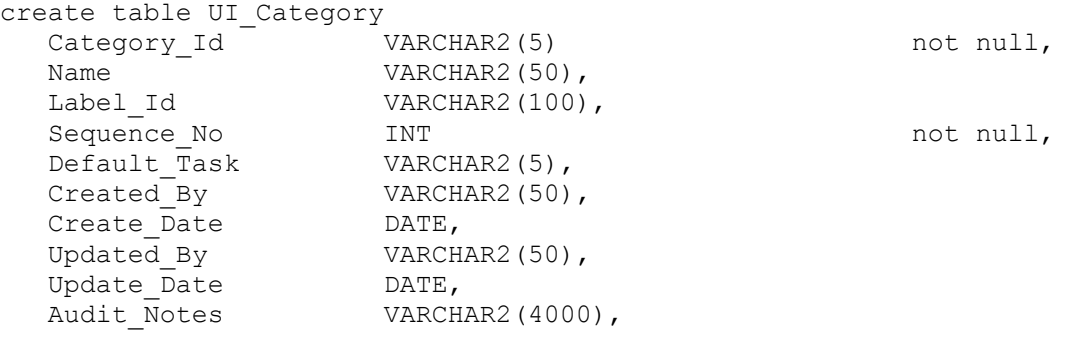

constraint PK UI CATEGORY primary key (Category Id)

# Table: MSG\_LOG

create table MSG\_LOG LOG ENTRY ID NUMBER not null, TASK\_NAME VARCHAR2(30) not null, LOG\_TIME  $\qquad$  TIMESTAMP  $\qquad$  not null, LOG\_MESSAGE VARCHAR2(400),

constraint PK\_MSG\_LOG primary key (LOG\_ENTRY\_ID)using index tablespace COVPROFILEX

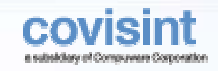

# Index: IDX\_MSG\_LOG\_TASK\_NAME

create index IDX\_MSG\_LOG\_TASK\_NAME on MSG\_LOG TASK\_NAME ASC, LOG\_TIME ASC

tablespace COVPROFILEX

# Table: DATA\_CHANGE

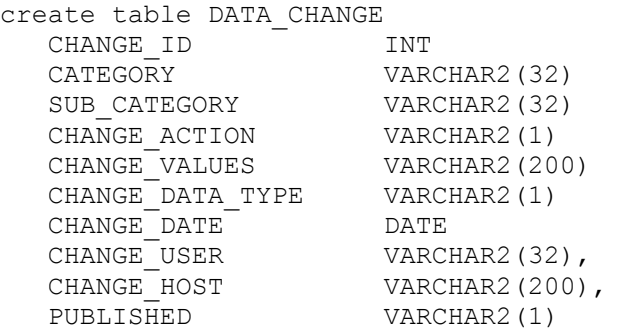

not null, not null, not null, default 'A' not null, (a)  $\overline{C}$  not null, not null, not null, default 'N' not null

# Table: APPLICATION\_DESCS

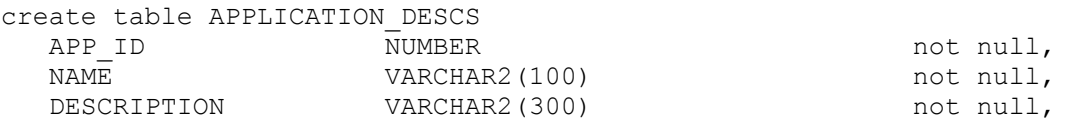

constraint PK\_APPLICATION\_DESCS primary key (APP\_ID)using index tablespace COVPROFILEX

#### Table: Fax\_Reject

create table Fax\_Reject Fax\_Id INT not null, Fax Date DATE, Fax Key VARCHAR2(50), Reject\_Data BLOB,<br>Created By VARCH VARCHAR2(50), Create Date DATE, Updated By VARCHAR2(50), Update Date DATE, Audit Notes VARCHAR2(4000),

constraint PK\_FAX\_REJECT primary key (Fax\_Id)

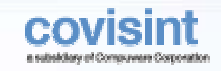

# Table: LANGUAGES

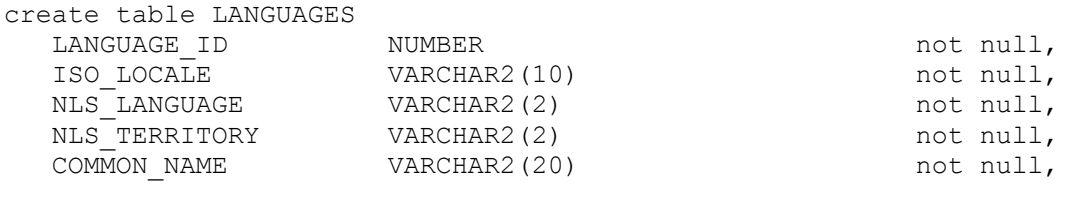

constraint PK\_LANGUAGES primary key (LANGUAGE\_ID)using index tablespace COVPROFILEX

# Table: Activation\_System

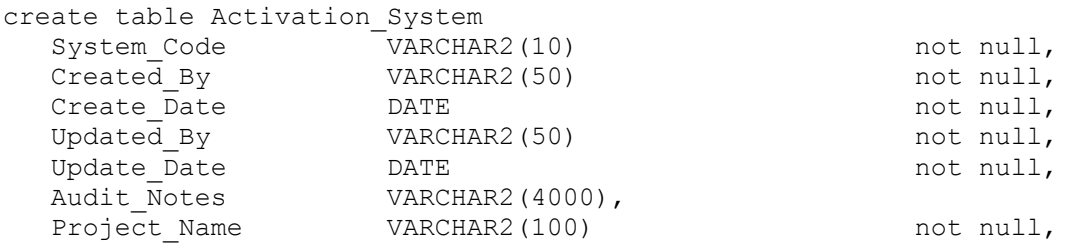

constraint PK\_ACTIVATION\_SYSTEM primary key (System\_Code)

# Table: Bulletin

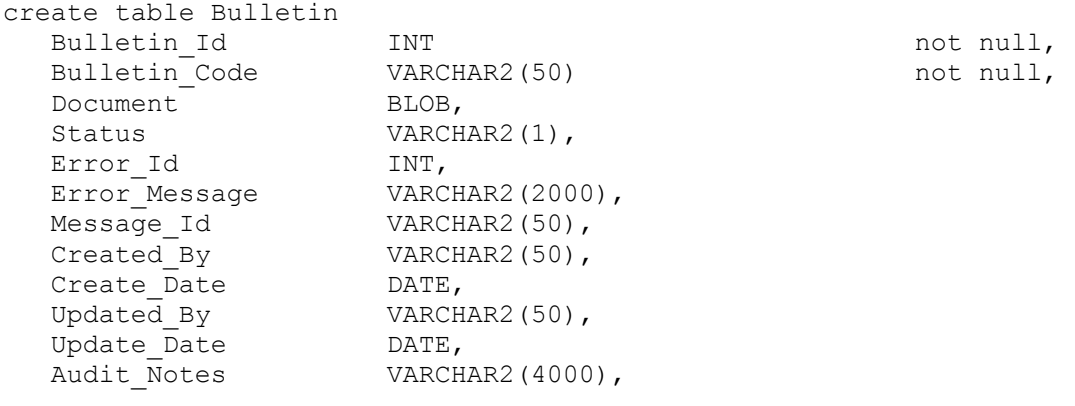

constraint PK BULLETIN primary key (Bulletin Id),

constraint AK\_BULLETIN\_CODE\_BULLETIN unique (Bulletin\_Code)

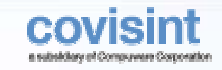

## Table: Fax\_Comm\_Codes

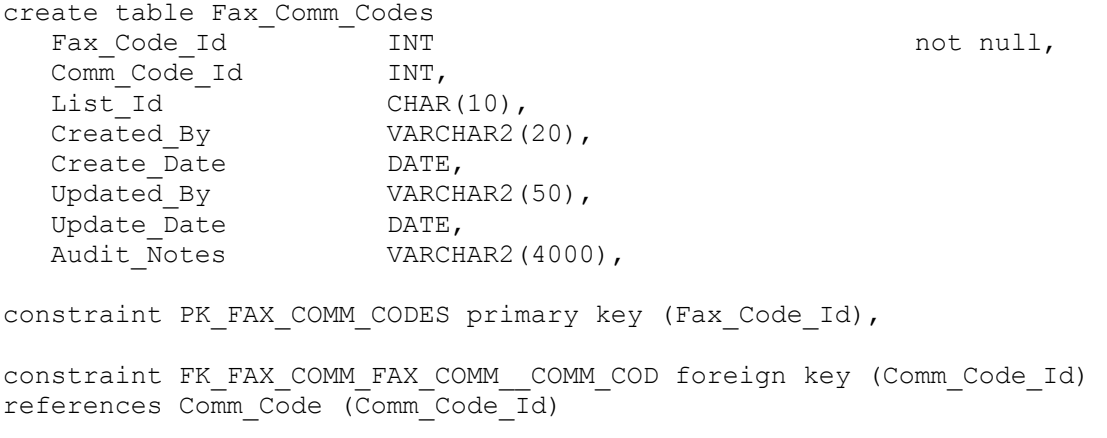

# Table: QUEUE

create table QUEUE QUEUE ID NUMBER not null, QUEUE\_NAME VARCHAR2(50) not null, DIRECTION VARCHAR2(1) not null not null constraint CKC DIRECTION QUEUE check (DIRECTION in ('I','O')),

DELIVERY THRESHOLD NUMBER default 10 not null constraint CKC\_DELIVERY\_THRESHOL\_QUEUE check (DELIVERY\_THRESHOLD in  $(10, 50, 100)$ ,

LANGUAGE LABEL VARCHAR2(4000) not null,

constraint PK\_QUEUE primary key (QUEUE\_ID)using index tablespace COVPROFILEX,

constraint AK\_QUEUE\_NAME\_QUEUE unique (QUEUE\_NAME)using index tablespace COVPROFILEX

#### Table: EXCEPTION\_TYPE

create table EXCEPTION\_TYPE TYPE\_ID NUMBER not null, TYPE DESCRIPTION VARCHAR2(4000) not null, TYPE CUSTOMER MESSAGE VARCHAR2(10) not null,

constraint PK\_EXCEPTION\_TYPE primary key (TYPE\_ID)using index tablespace COVPROFILEX

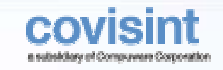

# Table: QUALIFIERS

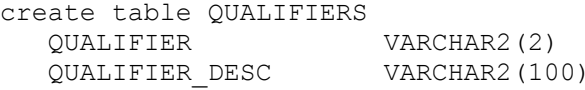

not null, not null,

constraint PK QUALIFIERS primary key (QUALIFIER)using index tablespace COVPROFILEX

#### Table: New\_Load\_Job

create table New\_Load\_Job Job\_Id INT not null, Load Date  $DATE$  DATE not null, Status VARCHAR2(1),<br>Message Id VARCHAR2(50) Message\_Id VARCHAR2(50),<br>File Name VARCHAR2(200) VARCHAR2(200), Notes VARCHAR2(2000)

constraint PK\_NEW\_LOAD\_JOB primary key (Job\_Id)

#### Table: Query\_Parameters

create table Query\_Parameters Query\_Id INT not null, param\_name VARCHAR2(50) vertical variation of null, param\_type VARCHAR2(1), param value VARCHAR2(100), allow substitution VARCHAR2(1) constraint CKC\_ALLOW\_SUBSTITUTIO\_QUERY\_PA check (allow\_substitution is null or ( allow\_substitution in  $('Y', 'N') \ \bar{)}$ ,

constraint PK QUERY PARAMETERS primary key (Query Id, param name),

constraint FK\_QUERY\_PA\_QUERY\_PAR\_QUERY\_LI foreign key (Query\_Id)references Query\_List (Query\_Id)

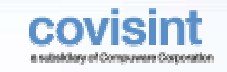

# Table: UI\_Subtab\_List

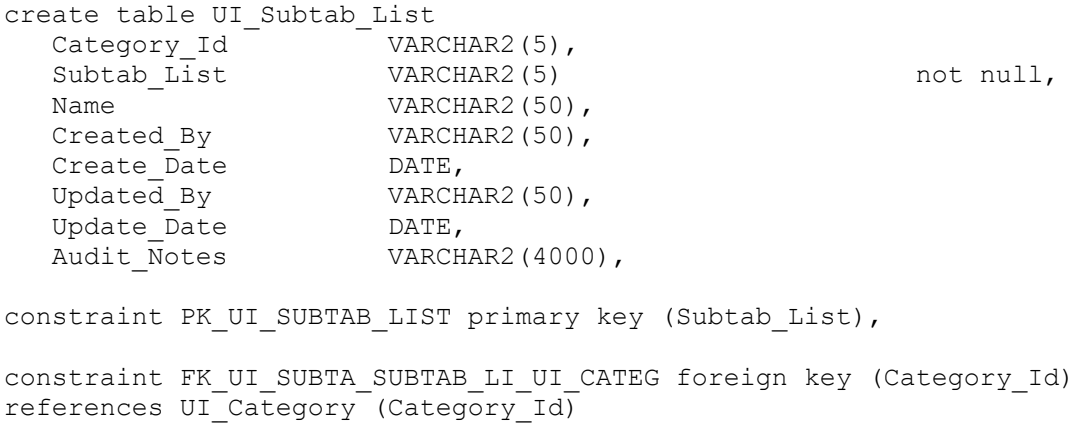

# Table: UI\_Subtabs

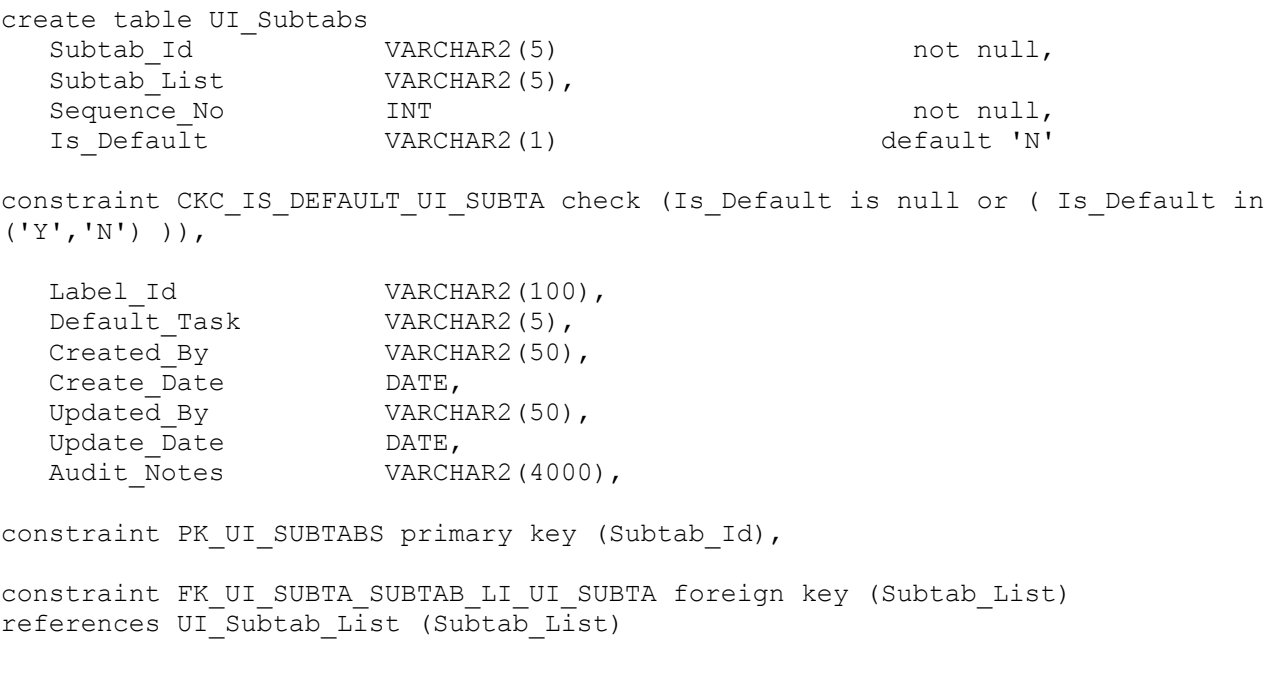

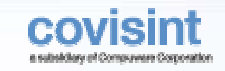

## Table: UI\_Task

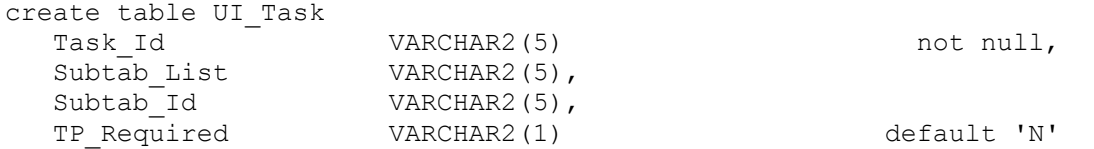

constraint CKC\_TP\_REQUIRED\_UI\_TASK check (TP\_Required is null or ( TP\_Required in  $('Y', 'N') ) )$ ,

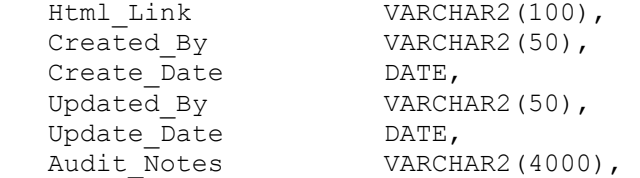

constraint PK\_UI\_TASK primary key (Task\_Id),

constraint FK\_UI\_TASK\_TASK\_SUBT\_UI\_SUBTA2 foreign key (Subtab\_List)references UI Subtab List (Subtab List),

constraint FK\_UI\_TASK\_TASK\_SUBT\_UI\_SUBTA foreign key (Subtab\_Id)references UI Subtabs (Subtab Id)

#### Table: ADDRESS

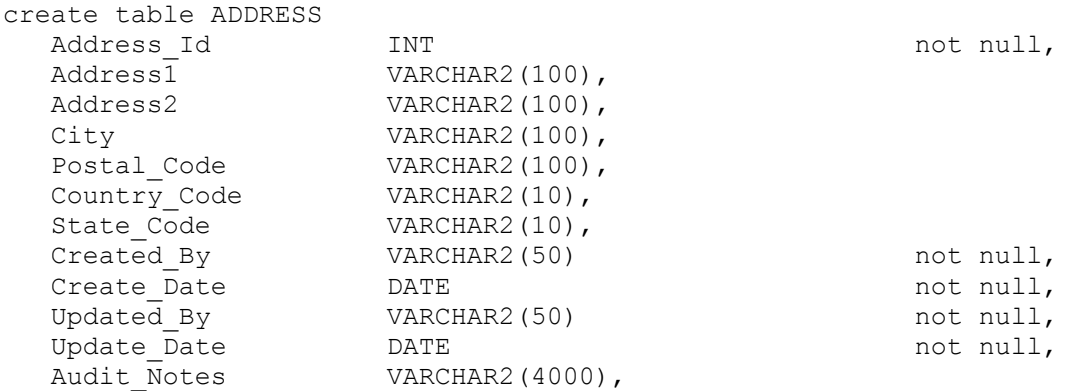

constraint PK\_ADDRESS primary key (Address\_Id)using index tablespace COVPROFILEX,

constraint FK\_ADDRESS\_ADDRESS\_C\_COUNTRY\_ foreign key (Country\_Code) references COUNTRY CODES (COUNTRY CODE),

constraint FK ADDRESS ADDRESS S STATE CO foreign key (State Code, Country Code) references STATE\_CODES (STATE\_CODE, COUNTRY\_CODE)

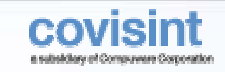

## Table: LABEL\_GROUPS

create table LABEL\_GROUPS

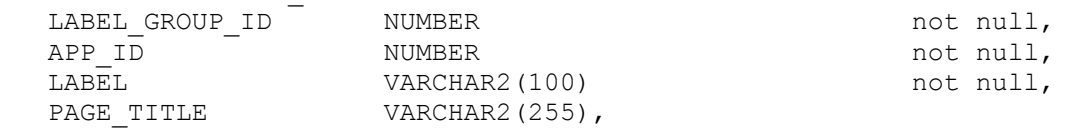

constraint PK\_LABEL\_GROUPS primary key (LABEL\_GROUP\_ID, APP\_ID)using index tablespace COVPROFILEX,

constraint FK\_LABEL\_GR\_APP\_LABEL\_APPLICAT foreign key (APP\_ID) references APPLICATION DESCS (APP\_ID)

## Table: BUSINESS\_DOCUMENTS

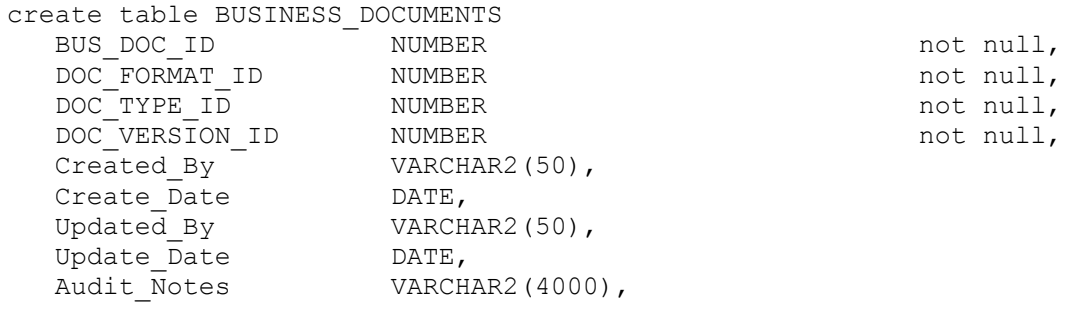

constraint PK\_BUSINESS\_DOCUMENTS primary key (BUS\_DOC\_ID)using index tablespace COVPROFILEX,

constraint AK\_AK\_BUSDOC\_BUSINESS unique (DOC\_FORMAT\_ID, DOC\_TYPE\_ID, DOC\_VERSION\_ID),

constraint FK\_BUSINESS\_DOC\_TYPE\_\_DOC\_TYPE foreign key (DOC\_TYPE\_ID) references DOC TYPE (DOC TYPE ID),

constraint FK\_BUSINESS\_DOC\_VERSI\_DOC\_VERS foreign key (DOC\_VERSION\_ID) references DOC\_VERSION (DOC\_VERSION\_ID),

```
constraint FK_BUSINESS_DOC_FORMA_DOC_FORM foreign key (DOC_FORMAT_ID) 
references DOC_FORMAT (DOC_FORMAT_ID)
```
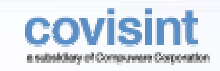

# Table: LANGUAGE\_LABELS

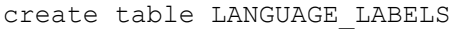

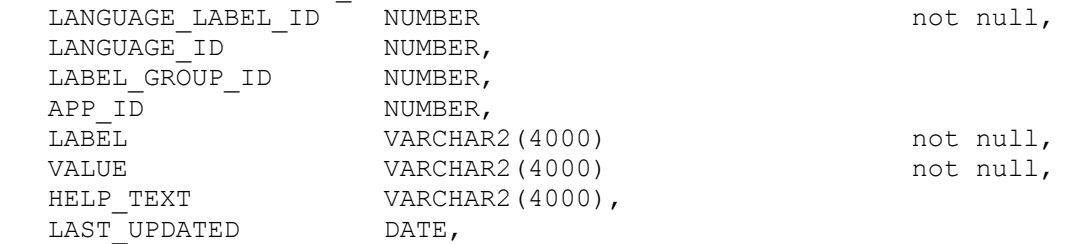

constraint PK\_LANGUAGE\_LABELS primary key (LANGUAGE\_LABEL\_ID)using index tablespace COVPROFILEX,

constraint AK AK APP\_LANG\_LABEL\_LANGUAGE unique (LANGUAGE ID, APP\_ID, LABEL),

constraint FK\_LANGUAGE\_LANG\_LANG\_LANGUAGE foreign key (LANGUAGE\_ID) references LANGUAGES (LANGUAGE\_ID),

constraint FK\_LANGUAGE\_LABEL\_GRO\_LABEL\_GR foreign key (LABEL\_GROUP\_ID, APP\_ID) references LABEL\_GROUPS (LABEL\_GROUP\_ID, APP\_ID)

#### Table: Job\_Status

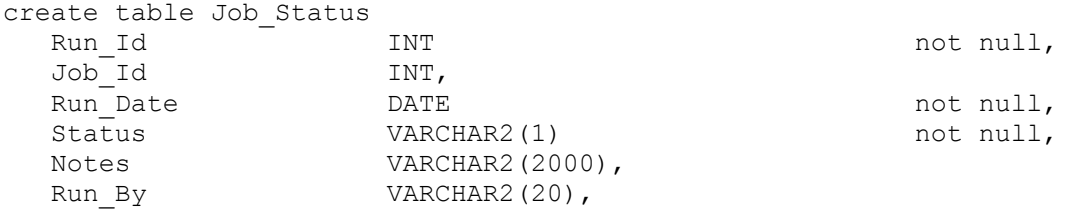

constraint PK JOB STATUS primary key (Run Id),

constraint FK\_JOB\_STAT\_JOB\_STATU\_JOB\_DEFI foreign key (Job\_Id)references Job\_Definition (Job\_Id)

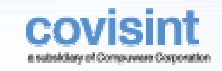

# Table: QUEUE\_LOOKUP

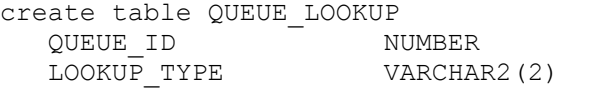

not null, not null

constraint CKC LOOKUP TYPE QUEUE LO check (LOOKUP TYPE in ('DT','CT')),

LOOKUP\_ID NUMBER not null,

constraint PK\_QUEUE\_LOOKUP primary key (QUEUE\_ID, LOOKUP\_TYPE, LOOKUP\_ID) using index tablespace COVPROFILEX,

constraint AK\_QUEUE\_LOOKUP unique (LOOKUP\_TYPE, LOOKUP\_ID),

constraint FK\_QUEUE\_LO\_QUEUE\_QUE\_QUEUE foreign key (QUEUE\_ID)references QUEUE (QUEUE\_ID)

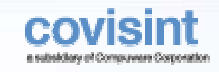

# Table: Trading\_Partner

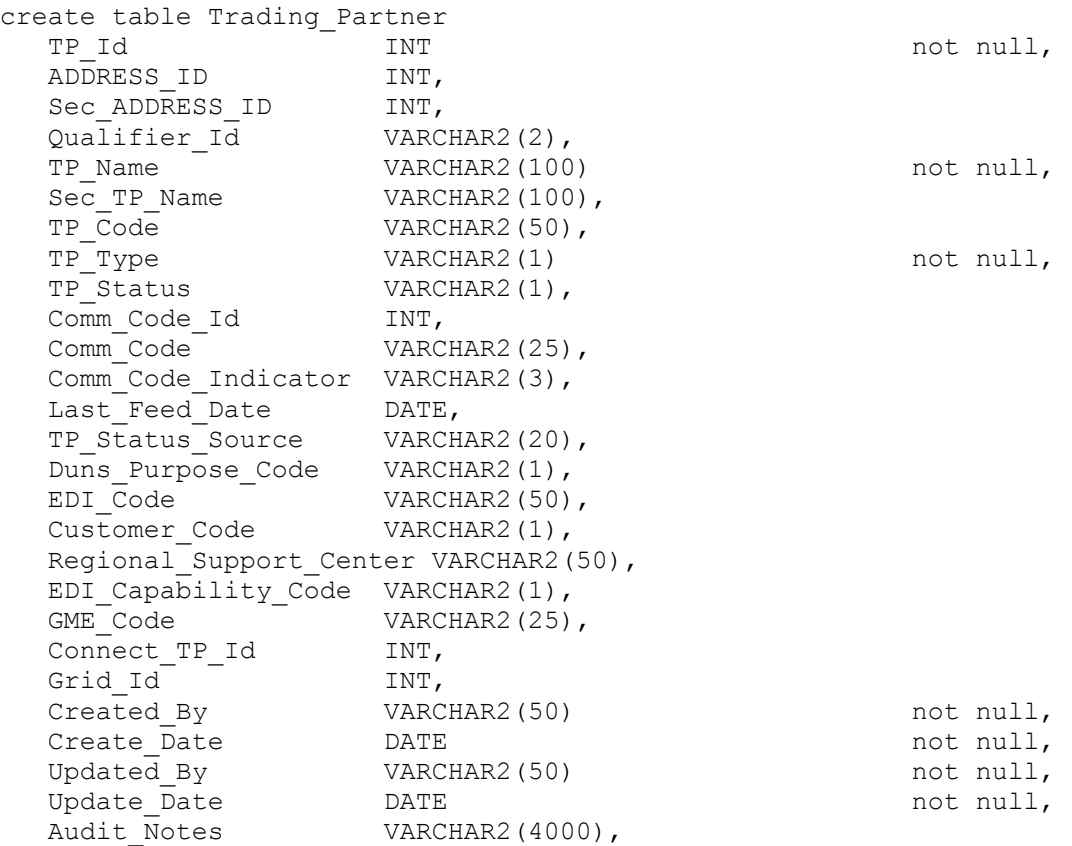

constraint PK\_TRADING\_PARTNER primary key (TP\_Id),

constraint FK\_TRADING\_\_TP\_ADDRES\_ADDRESS foreign key (ADDRESS\_ID)references ADDRESS (Address\_Id),

constraint FK\_TRADING\_\_TP\_SEC\_AD\_ADDRESS foreign key (Sec\_ADDRESS\_ID)references ADDRESS (Address\_Id),

constraint FK\_TRADING\_\_TP\_QUALIF\_QUALIFIE foreign key (Qualifier\_Id)references Qualifier (Qualifier\_Id)

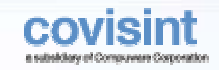

### Table: New\_Load\_Partner

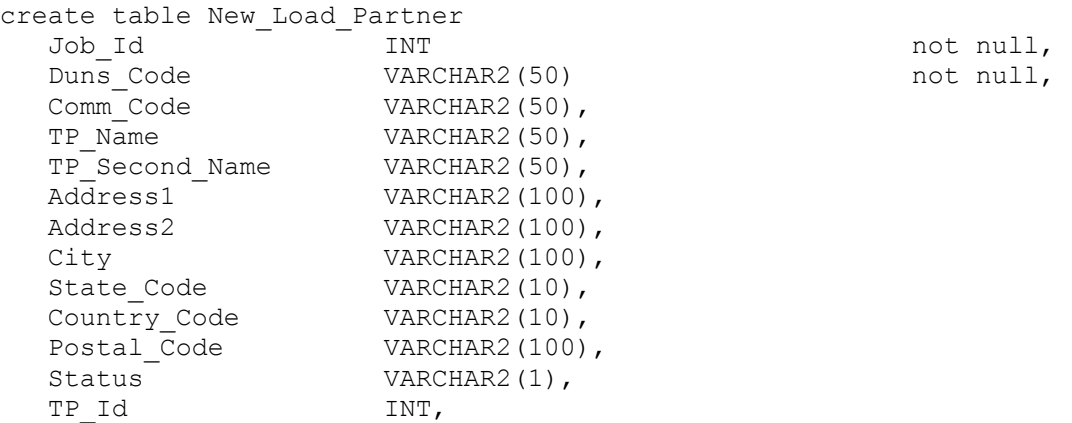

constraint PK\_NEW\_LOAD\_PARTNER primary key (Job\_Id, Duns\_Code),

constraint FK\_NEW\_LOAD\_NEW\_LOAD\_\_NEW\_LOA2 foreign key (Job\_Id)references New Load Job (Job Id),

constraint FK\_NEW\_LOAD\_NEW\_LOAD\_\_TRADING\_ foreign key (TP\_Id)references Trading Partner (TP Id)

#### Table: Conference\_Attendance

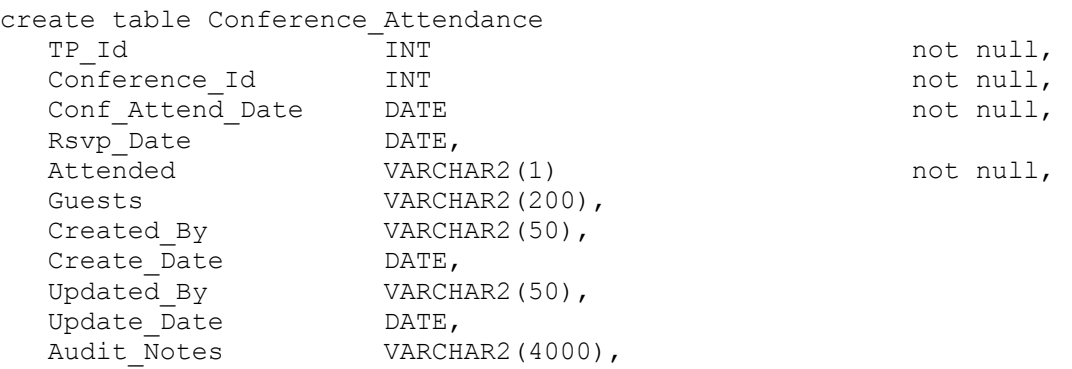

constraint PK CONFERENCE ATTENDANCE primary key (TP\_Id, Conference\_Id, Conf Attend Date),

constraint FK CONFEREN TP CONFER TRADING foreign key (TP Id)references Trading Partner (TP Id),

constraint FK\_CONFEREN\_CONFERENC\_CONFEREN foreign key (Conference\_Id) references Conference (Conference\_Id)

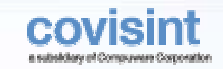

# Table: Channel

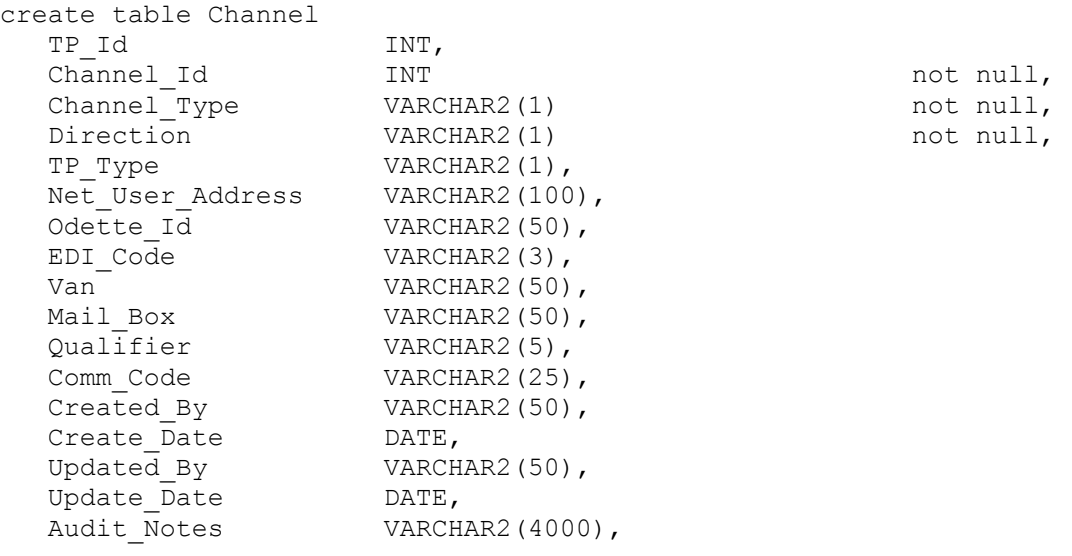

constraint PK CHANNEL primary key (Channel Id, Channel Type),

constraint FK\_CHANNEL\_TP\_CHANNE\_TRADING\_ foreign key (TP\_Id)references Trading Partner (TP Id)

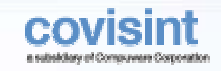

## Table: Supplier\_Documents

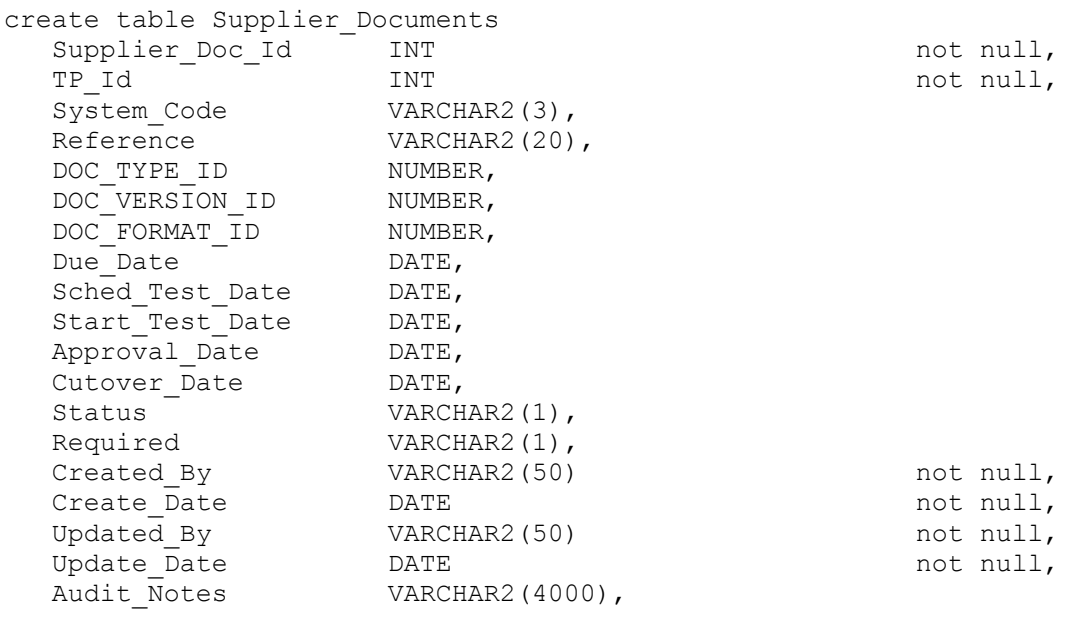

constraint PK SUPPLIER DOCUMENTS primary key (Supplier Doc Id),

constraint FK\_SUPPLIER\_SUPPLIER\_\_GM\_SYSTE foreign key (System\_Code) references GM System (System Code),

constraint FK\_SUPPLIER\_SUPPLIER\_\_DOC\_TYPE foreign key (DOC\_TYPE\_ID) references DOC TYPE (DOC TYPE ID),

constraint FK\_SUPPLIER\_SUPPLIER\_\_DOC\_VERS foreign key (DOC\_VERSION\_ID) references DOC VERSION (DOC VERSION ID),

constraint FK\_SUPPLIER\_SUPPLIER\_\_TRADING\_ foreign key (TP\_Id)references Trading Partner (TP Id),

constraint FK\_SUPPLIER\_SUPPLIER\_\_DOC\_FORM foreign key (DOC\_FORMAT\_ID) references DOC\_FORMAT (DOC\_FORMAT\_ID)

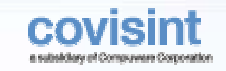

# Table: CONTACT

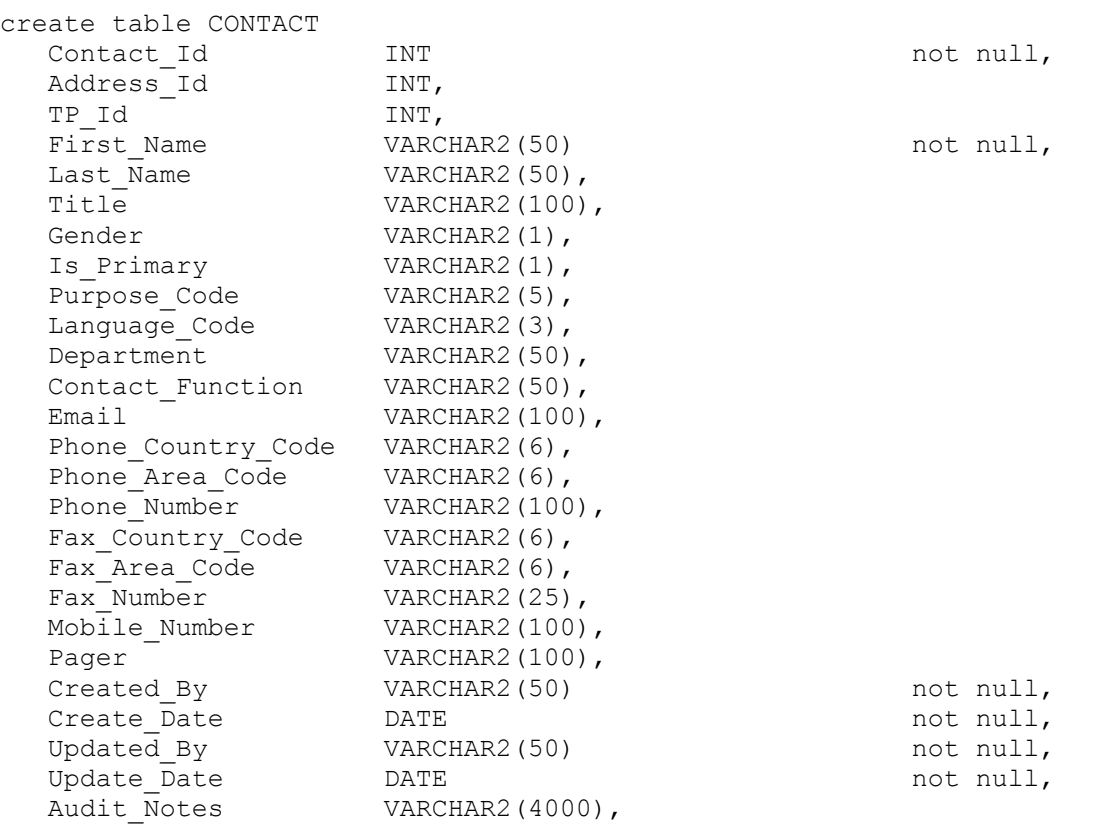

constraint PK\_CONTACT primary key Contact\_Id)using index tablespace COVPROFILEX,

constraint FK CONTACT TP CONTAC TRADING foreign key (TP Id)references trading Partner (TP  $Id$ ),

constraint FK\_CONTACT\_CONTACT\_A\_ADDRESS foreign key (Address\_Id)references ADDRESS (Address\_Id)

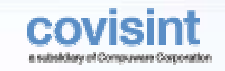

# Table: TP\_Activation

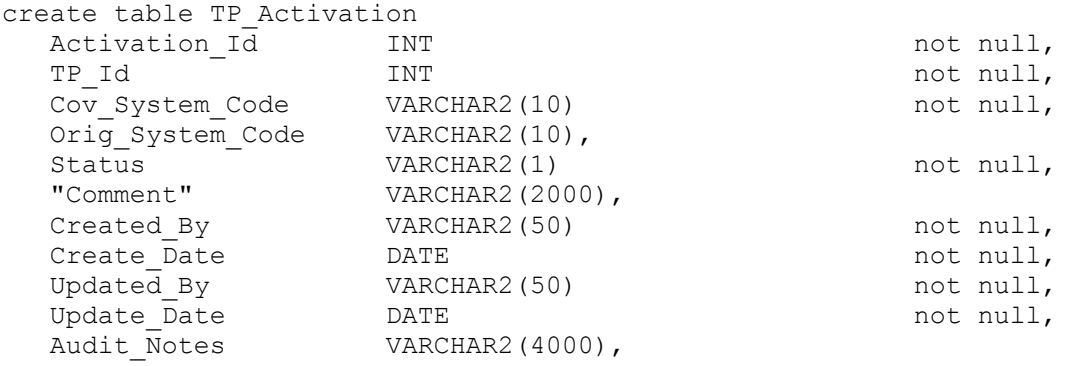

constraint PK TP ACTIVATION primary key (Activation Id),

constraint FK\_TP\_ACTIV\_TP\_ACTIVA\_TRADING\_ foreign key (TP\_Id)references Trading\_Partner (TP\_Id),

constraint FK TP ACTIV TP ACTIVA ACTIVATI foreign key (Cov System Code) references Activation\_System (System\_Code)

#### Table: partner\_comment

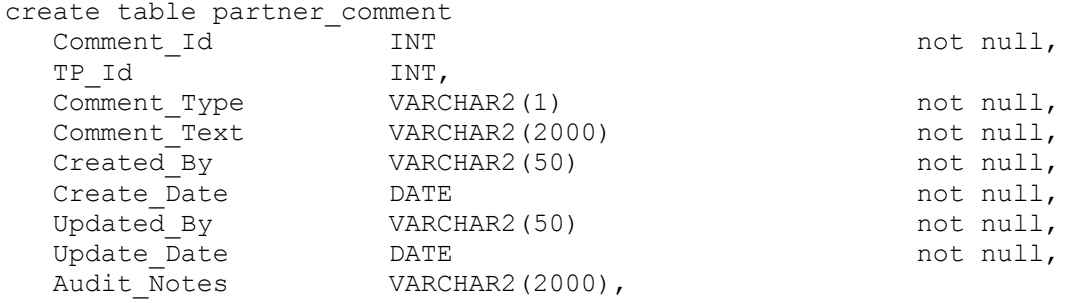

constraint PK PARTNER COMMENT primary key (Comment Id),

constraint FK\_PARTNER\_\_TP\_COMMEN\_TRADING\_\_foreign\_key (TP\_Id)references Trading Partner (TP\_Id)

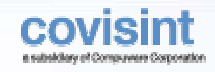

# Table: Bulletin\_Address\_Book

create table Bulletin\_Address\_Book Bulletin\_Id INT,<br>TP Id INT, TP Id

constraint FK\_BULLETIN\_BULLETIN\_\_BULLETIN foreign key (Bulletin\_Id) references Bulletin (Bulletin Id),

constraint FK\_BULLETIN\_BULLETIN\_\_TRADING\_ foreign key (TP\_Id)references Trading Partner (TP Id)

## Table: Site

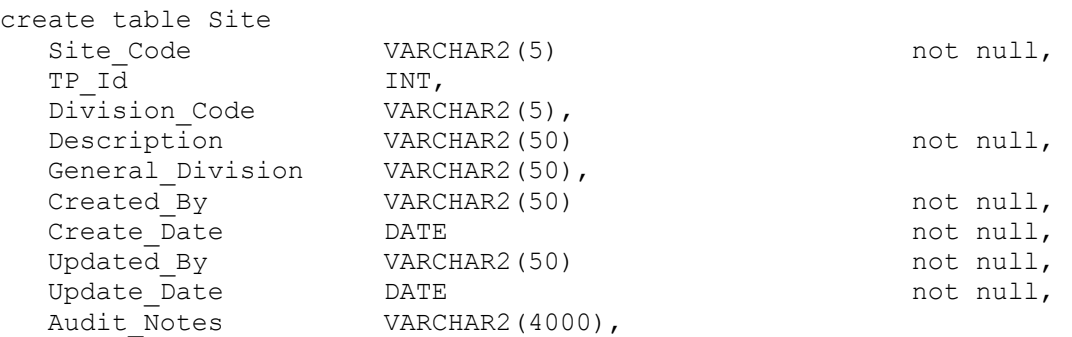

constraint PK SITE primary key (Site Code),

constraint FK\_SITE\_SITE\_TP\_TRADING\_ foreign key (TP\_Id)references Trading Partner (TP Id),

constraint FK\_SITE\_SITE\_DIVI\_DIVISION foreign key (Division\_Code)references Division (Division\_Code)

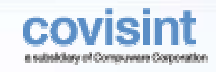

# Table: New\_Load\_Site\_Variance

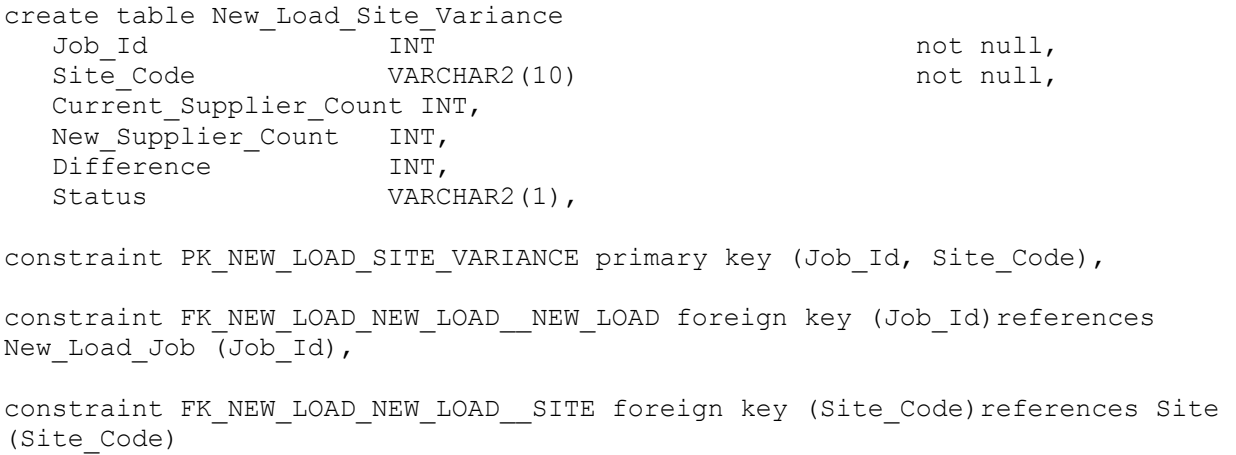

# Table: Document\_Requests

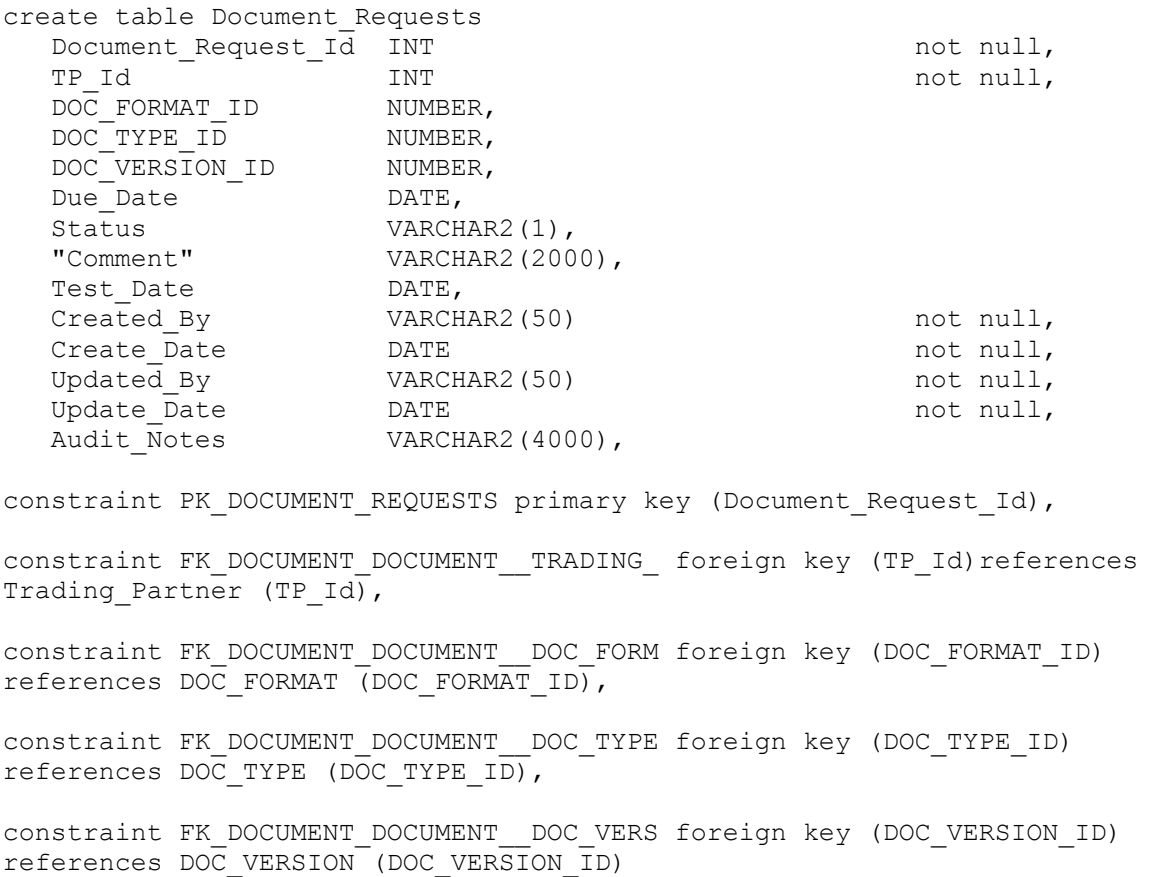

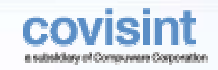

# Table: Ship\_To\_Location

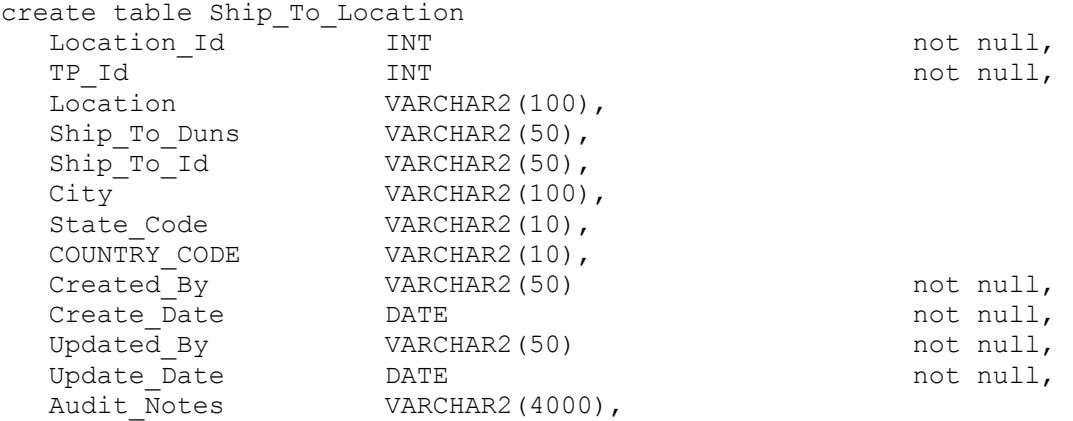

constraint PK\_SHIP\_TO\_LOCATION primary key (Location\_Id),

constraint FK\_SHIP\_TO\_\_TP\_SHIP\_T\_TRADING\_ foreign key (TP\_Id)references Trading Partner (TP Id),

constraint FK\_SHIP\_TO\_SHIP\_TO\_S\_STATE\_CO foreign key (State Code, COUNTRY\_CODE) references STATE\_CODES (STATE\_CODE, COUNTRY\_CODE)

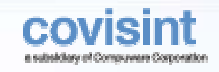

## Table: Sites\_To\_Customer

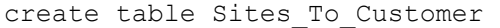

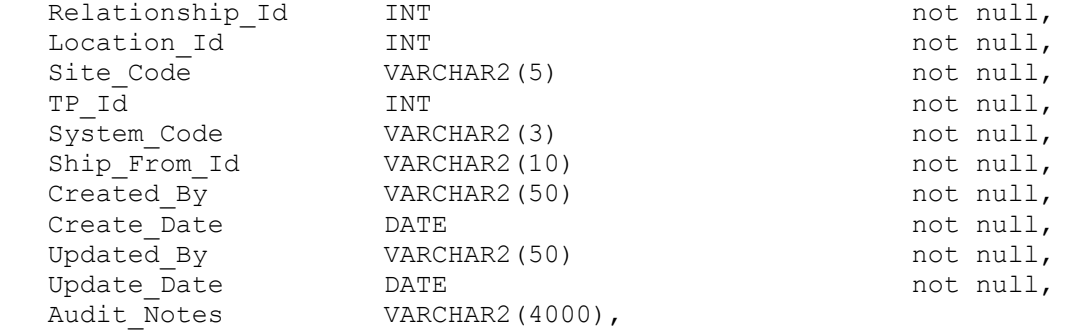

constraint PK SITES TO CUSTOMER primary key (Relationship Id),

constraint AK AK RELN SUPPLIER S SITES TO unique (TP Id, System Code, Site Code, Location\_Id),

constraint FK\_SITES\_TO\_RELN\_CUST\_SHIP\_TO\_ foreign key (Location\_Id) references Ship To Location (Location Id),

constraint FK\_SITES\_TO\_RELN\_SITE\_SITE foreign key (Site\_Code)references Site (Site\_Code),

constraint FK\_SITES\_TO\_RELN\_SITE\_TRADING\_ foreign key (TP\_Id) references Trading Partner  $(TP^{-}Id)$ ,

constraint FK\_SITES\_TO\_RELN\_SITE\_GM\_SYSTE foreign key (System\_Code) references GM\_System (System\_Code)

#### Table: Guidelines\_Sent

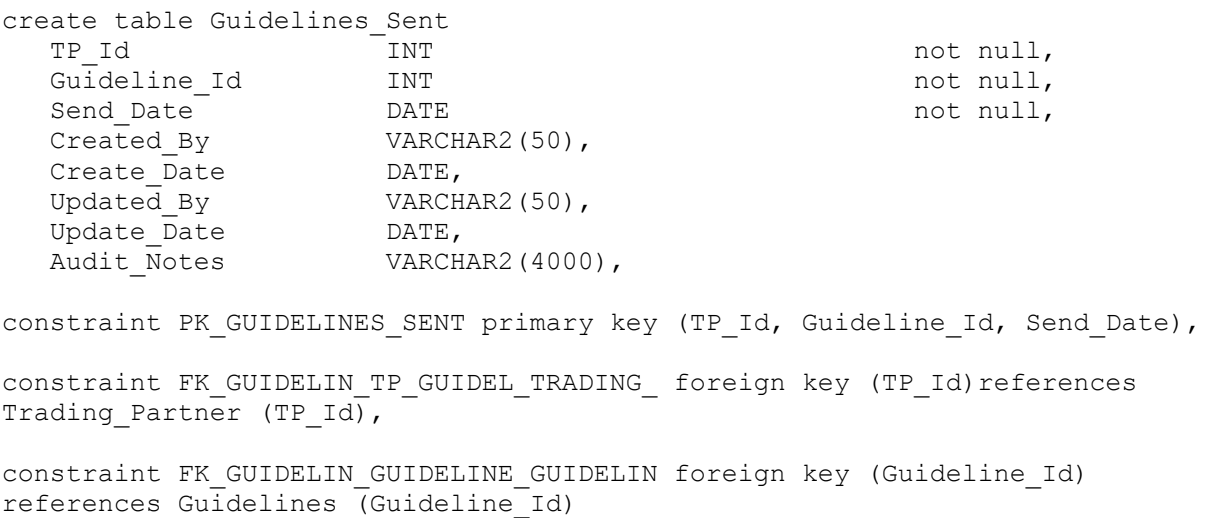

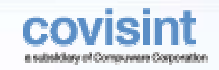

# Table: TP\_Service\_Provider

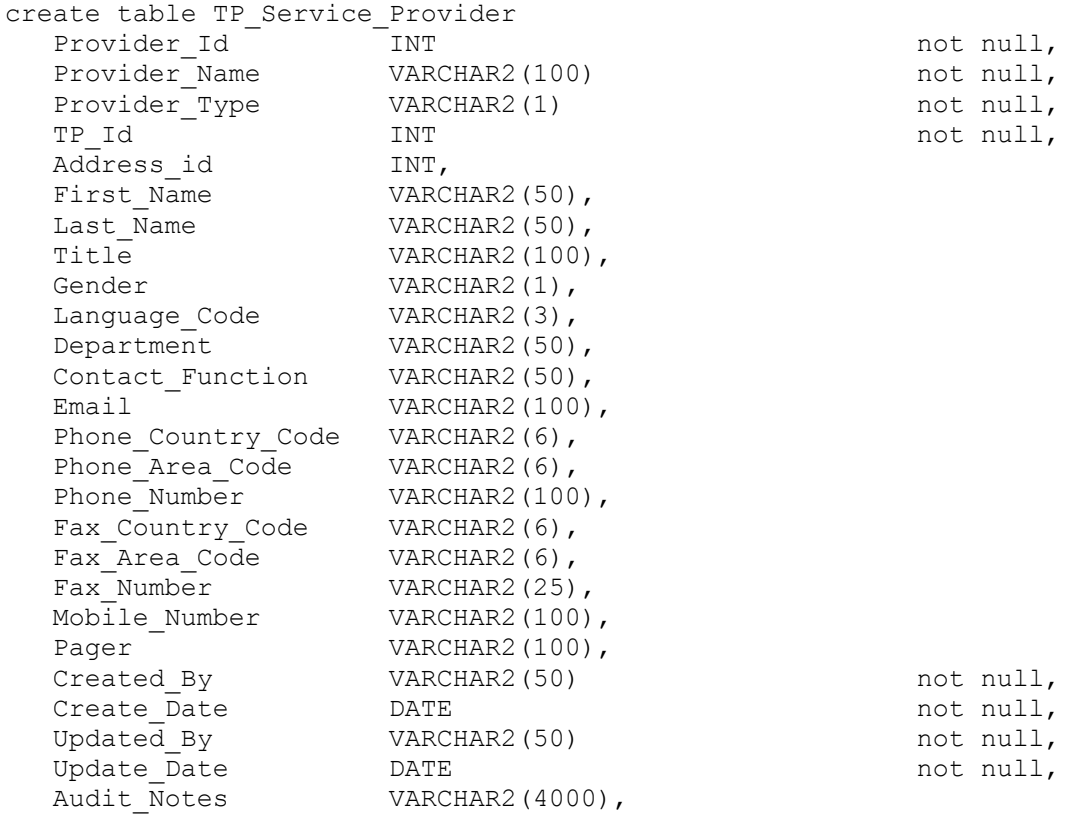

constraint PK\_TP\_SERVICE\_PROVIDER primary key (Provider Id),

constraint FK\_TP\_SERVI\_TP\_SERVIC\_TRADING2\_foreign\_key (TP\_Id)references Trading Partner (TP Id),

constraint FK\_TP\_SERVI\_SERVICE\_P\_ADDRESS foreign key (Address\_id) references ADDRESS (Address\_Id)

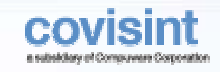

# Table: contract\_profile

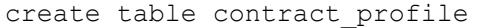

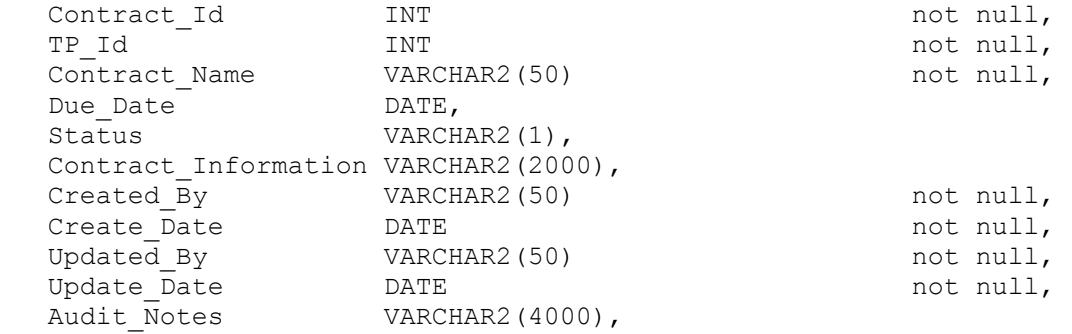

constraint PK CONTRACT PROFILE primary key (Contract Id),

constraint FK CONTRACT TP CONTRA TRADING foreign key (TP Id)references Trading\_Partner (TP\_Id)

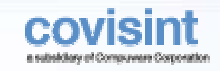

## Table: Customer\_Documents

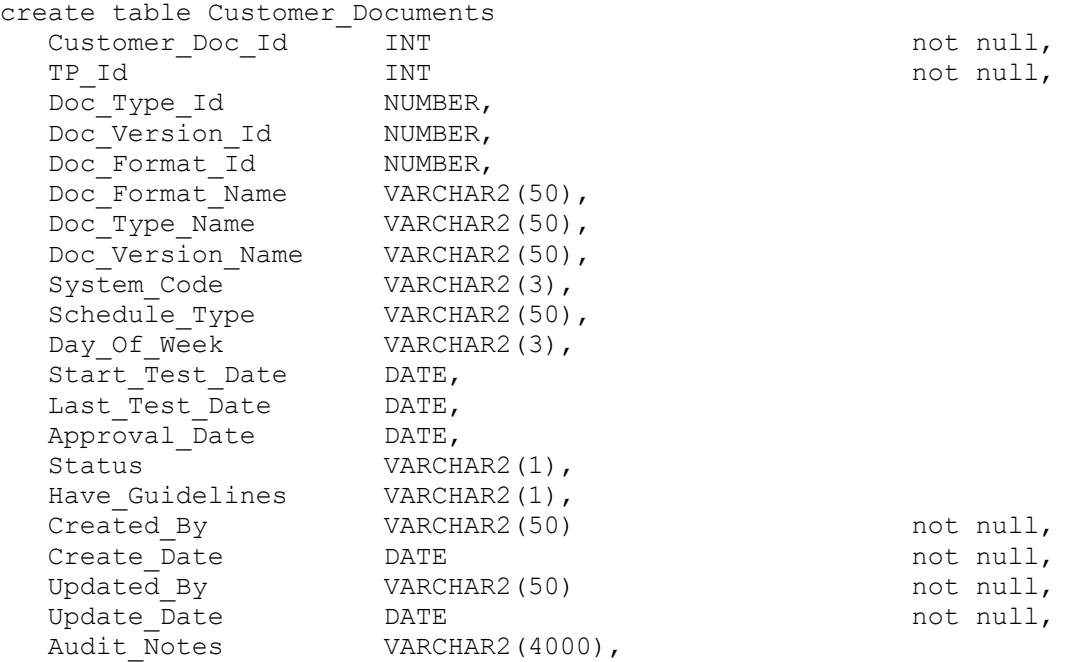

constraint PK\_CUSTOMER\_DOCUMENTS primary key (Customer\_Doc\_Id),

constraint FK CUSTOMER CUSTOMER TRADING foreign key (TP Id)references Trading Partner (TP Id),

constraint FK\_CUSTOMER\_CUSTOMER\_\_DOC\_TYPE foreign key (Doc\_Type\_Id) references DOC TYPE (DOC TYPE ID),

constraint FK\_CUSTOMER\_CUSTOMER\_\_DOC\_VERS foreign key (Doc\_Version\_Id) references DOC VERSION (DOC VERSION ID),

constraint FK\_CUSTOMER\_CUSTOMER\_\_DOC\_FORM foreign key (Doc\_Format\_Id) references DOC\_FORMAT (DOC\_FORMAT\_ID),

constraint FK\_CUSTOMER\_CUSTOMER\_\_GM\_SYSTE foreign key (System\_Code) references GM\_System (System\_Code)

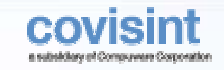

# Table: Rating

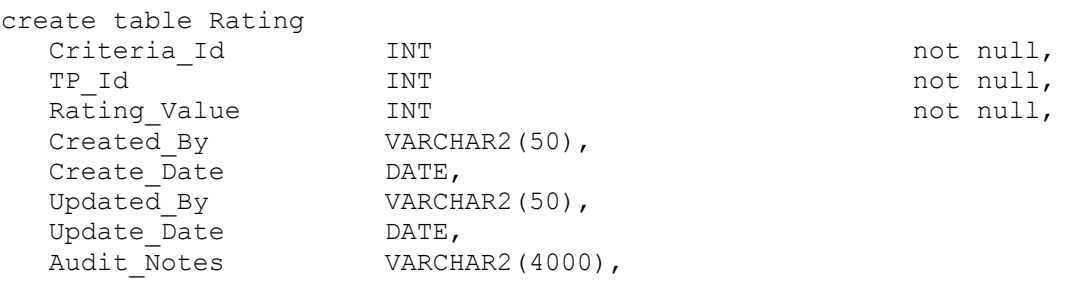

constraint PK RATING primary key (Criteria Id, TP Id),

constraint FK\_RATING\_RATING\_CR\_RATING\_C foreign key (Criteria\_Id) references Rating Criteria (Criteria Id),

constraint FK\_RATING\_TP\_RATING\_TRADING\_ foreign key (TP\_Id)references Trading Partner (TP Id)

# Table: New\_Load\_Related\_Sites

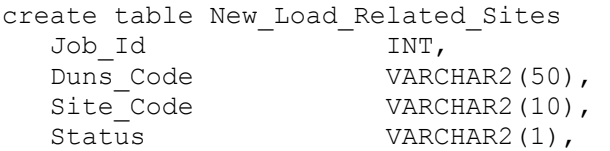

constraint FK\_NEW\_LOAD\_NEW\_LOAD\_\_NEW\_LOA3 foreign key (Job\_Id)references New Load Job  $\overline{(Job\ Id)}$ ,

constraint FK\_NEW\_LOAD\_NEW\_LOAD\_\_SITE2 foreign key (Site\_Code)references Site (Site\_Code)

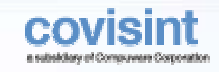

# Table: Supplier\_To\_Sites

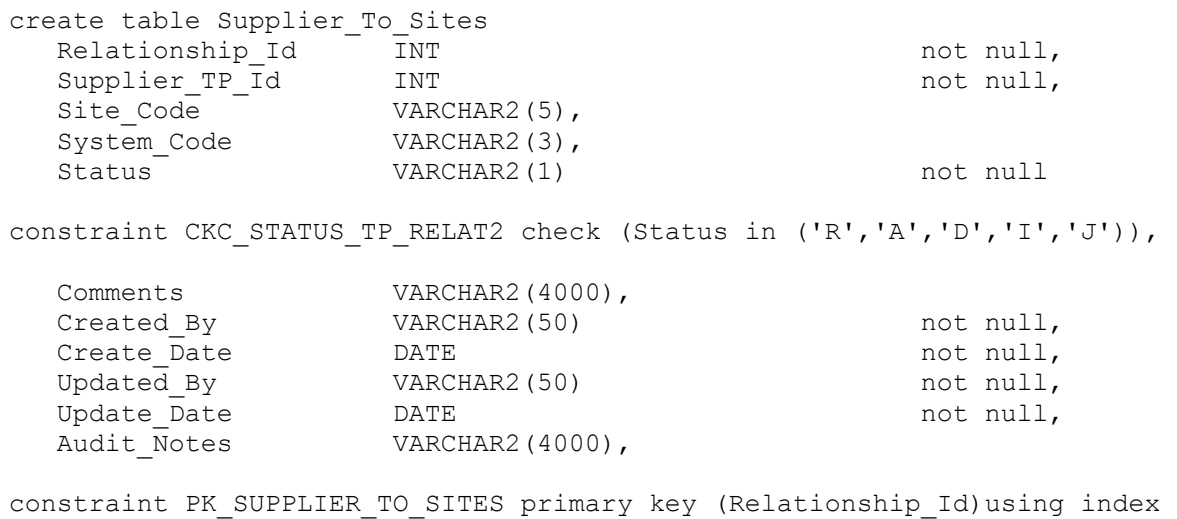

tablespace COVPROFILEX, constraint FK\_SUPPLIER\_RELN\_SUPP\_SITE foreign key (Site\_Code)references Site

(Site\_Code), constraint FK\_SUPPLIER\_RELN\_SUPP\_TRADING\_ foreign key (Supplier\_TP\_Id) references  $Trading$  Partner (TP Id),

constraint FK\_SUPPLIER\_RELN\_SUPP\_GM\_SYSTE foreign key (System\_Code) references GM\_System (System\_Code)